# Delta Tips

 $1/2$ 

**3** JEOL RESONANCE

# NMDT\_0072 **EXP. FINDIT COTT AND TO CONSULT AND SOLUTION CONSULTS AND TO CONSULT AND SOLUTION CONSULTS AND TO CONSULT AND SOLUTION CONSULTS AND TO CONSULT AND TO CONSULT AND TO CONSULT AND TO CONSULT A THE SAMPLE) CONSULTED AND CONSU** How to automatically reflect the measurement parameters in the saved file name.

Have you ever been confused by forgetting to change the file name when you changed measurement conditions?

In Delta, you can automatically reflect the parameters used in the measurements to the filename. The automatic input can prevent file name entry errors and facilitate data sorting.

The measurement filename is specified by "storage filename" on the "Header" tab of the experiment file. By default, the "storage filename" is name as "sample name filename". When the sample name is "sampleA" and the filename is "proton", the file is saved as "sampleA proton".

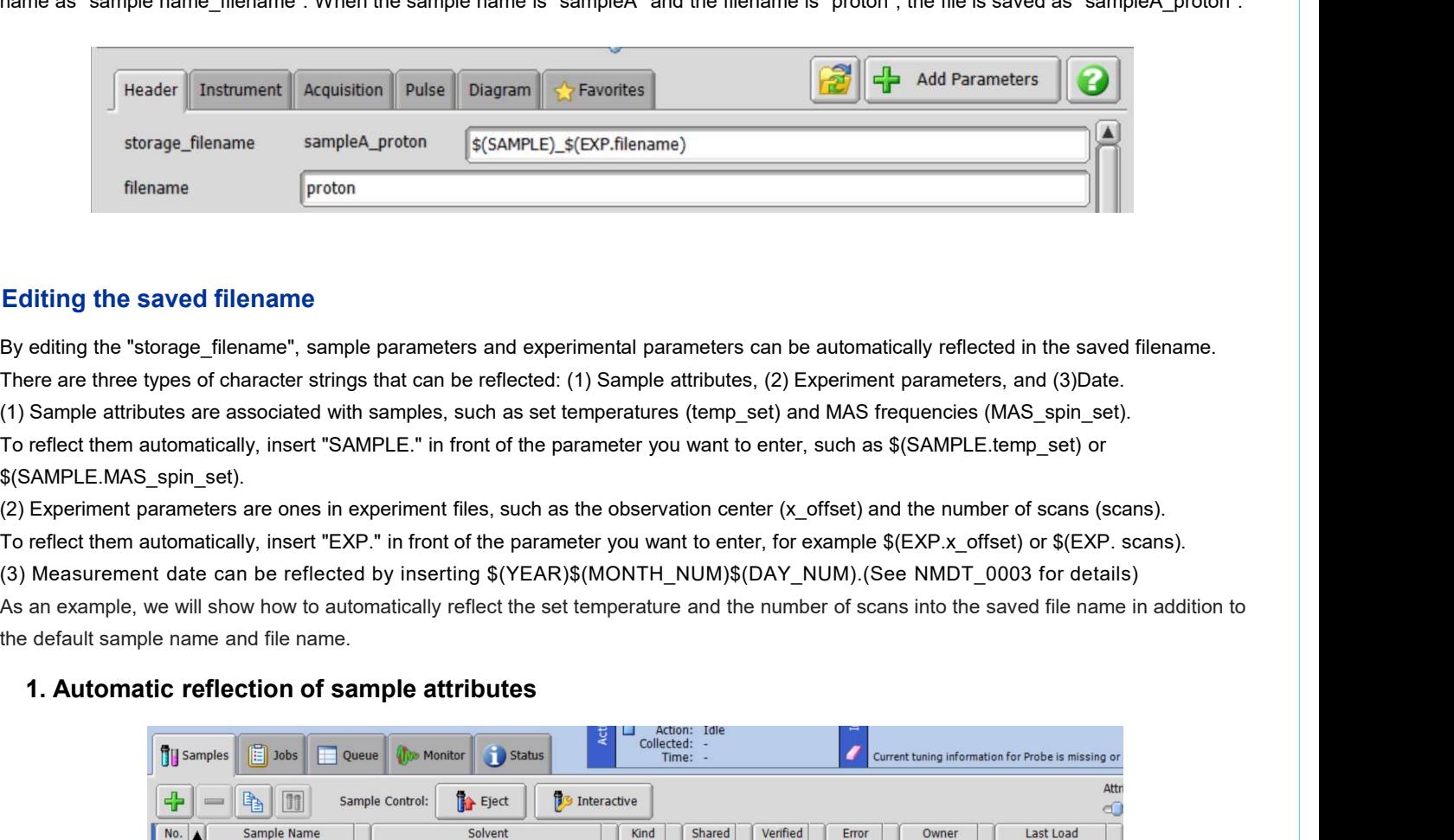

## Editing the saved filename

By editing the "storage\_filename", sample parameters and experimental parameters can be automatically reflected in the saved filename. There are three types of character strings that can be reflected: (1) Sample attributes, (2) Experiment parameters, and (3)Date.

(1) Sample attributes are associated with samples, such as set temperatures (temp\_set) and MAS frequencies (MAS\_spin\_set). To reflect them automatically, insert "SAMPLE." in front of the parameter you want to enter, such as \$(SAMPLE.temp\_set) or \$(SAMPLE.MAS\_spin\_set).

(2) Experiment parameters are ones in experiment files, such as the observation center (x\_offset) and the number of scans (scans).

To reflect them automatically, insert "EXP." in front of the parameter you want to enter, for example \$(EXP.x\_offset) or \$(EXP. scans). (3) Measurement date can be reflected by inserting \$(YEAR)\$(MONTH\_NUM)\$(DAY\_NUM).(See NMDT\_0003 for details)

the default sample name and file name.

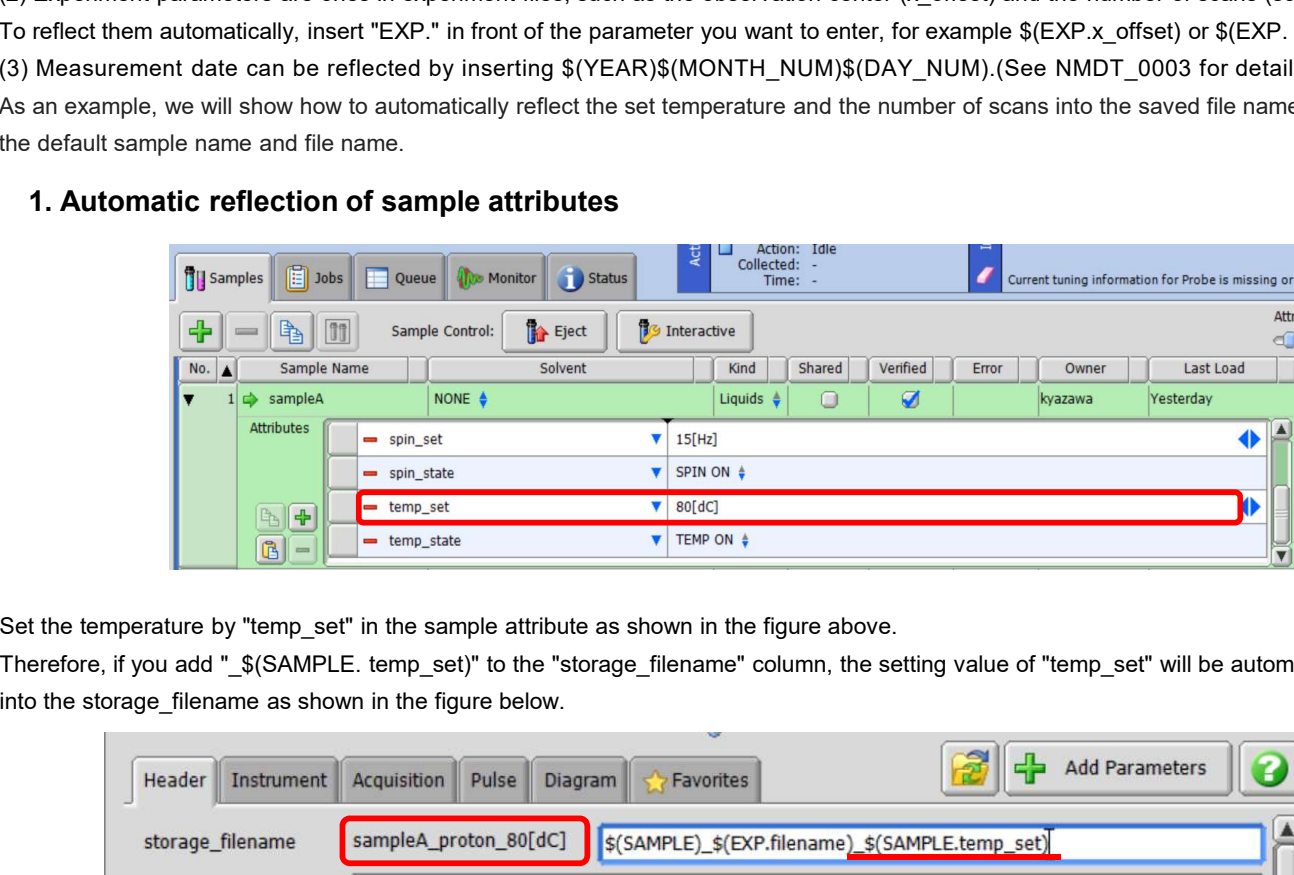

Set the temperature by "temp\_set" in the sample attribute as shown in the figure above.

Therefore, if you add " \$(SAMPLE, temp\_set)" to the "storage\_filename" column, the setting value of "temp\_set" will be automatically reflected

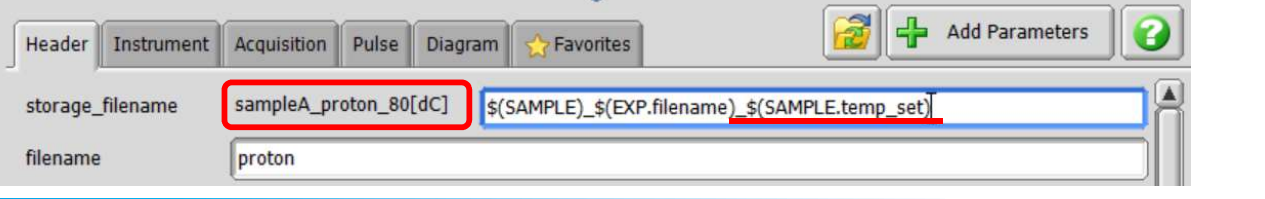

# Delta Tips

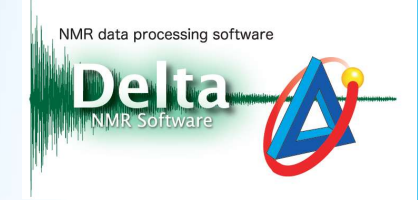

### 2. Automatic reflection of Experiment parameters

The number of scans is set by "scans" of the Experiment file.

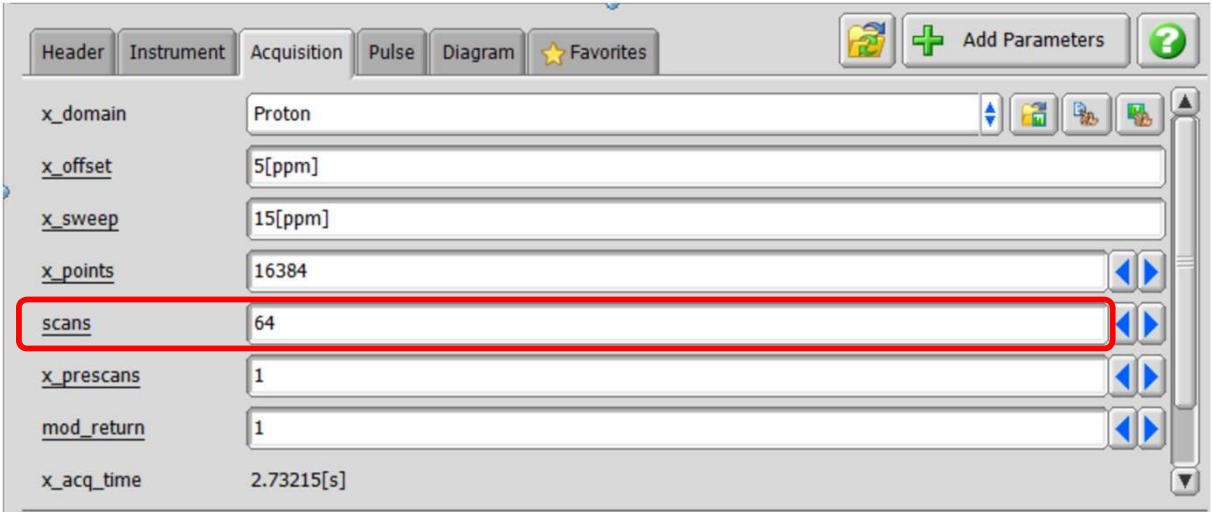

If you add "\_\$(EXP. scans)" to the "storage\_filename" column, the setting value of "scans" will be automatically reflected as shown below.

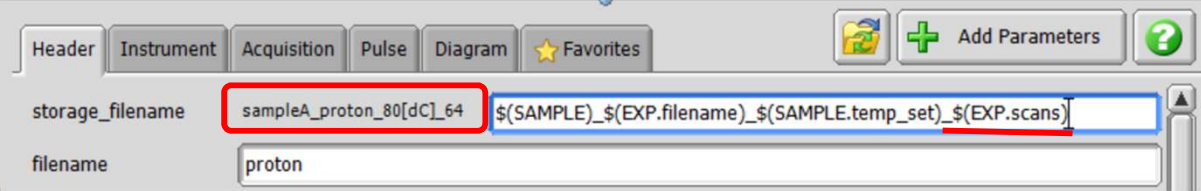

Since there is no unit for the number of scans, only numbers are entered, making it difficult to understand as a filename. In such a case, it is recommended to directly enter the character string "scans" as shown below.

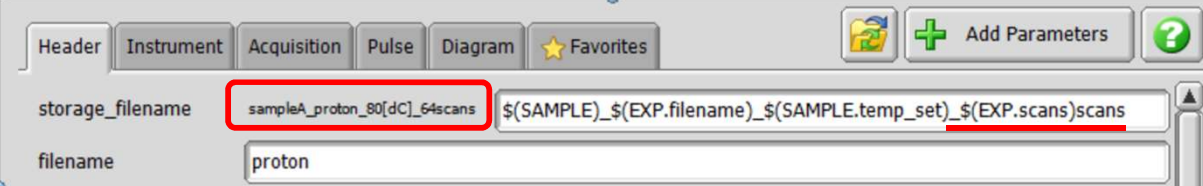

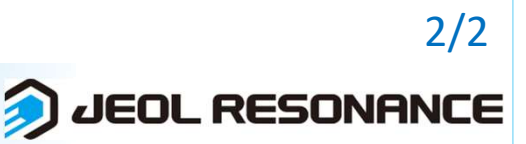